# **Exchange-format for underwater sound monitoring data**

Hosting continuous sound data requires storage and organization of large amounts of data. The data formats HDF5 and NetCDF are both well suited for this purpose and technically widely supported. There is a high level of compatibility between both formats and an abundance of technical support for format conversion and write/read support.

The HDF5 format provides objects called *groups*, *datasets* and *attributes*. A *group* is comparable to a folder in a file system. *Datasets* can be e.g. matrices or single values/strings. *Attributes* can be used to store metadata of datasets. Resources in HDF5 files can be accessed using a POSIX-like syntax e.g. */filename/group/specifi*c\_*resource*.

For a lean exchange format definition, the hdf5-exchange-format can be composed by *groups* and *datasets* only:

- Group: a container structures composed of datasets and other groups
- Dataset: single value/multidimensional arrays of a homogeneous type

For more information on the hdf5 format and supporting software follow the link www.hdfgroup.org.

The following format definition describes the suggested hierarchy in the HDF-file and specifies the suggested datatype (e.g. int. float, string and bool).

All **bold** names followed by a <HDF dataset …> are *datasets*. All names followed by further **names** are *groups*. The highest parent node is the hdf-file in the file system "result file.h5":

### {Examples are in orange!}

### **File naming convention:**

The exchange file name has to be: '*stationshortcut\_beginofmeasurement\_endofmeasurement.h5'* Example: *'06-DE-FN1\_20190101\_20190131.h5'*

### **Dataset length per file:**

File size should be one month only. Also use a single file for every different month and measurement station.

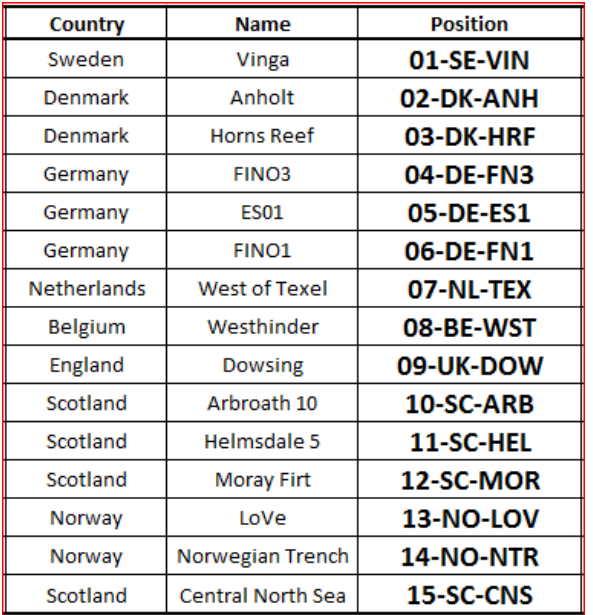

result\_file.h5/

**author** # creator of the HDF5 file, responsible for evaluations **MANDATORY** <HDF dataset, type string> {'Jens-Georg Fischer; jens.fischer@bsh.de'} date of creation # of this file **MANDATORY** <HDF dataset, type int>  ${20190131'}$  for the 31<sup>st</sup> of January 2019 measuring institution # institution, which acquired the data **MANDATORY** <HDF dataset, type string> {'BSH; jon.snow@bsh.de'} **point\_of\_contact** # contact for all external queries in the future **MANDATORY** <HDF dataset, type string> {'BSH; department M23…'} /**dataset\_ambient\_noise** # group for better overview **MANDATORY averaging\_time** # avg. time in seconds **MANDATORY** <HDF dataset, type float> {'1.0'} or {'20.0'} etc. **/calibration** # for details on this refer to Jomopans MEASUREMENTS CALIBRATION v2.docx **calibration\_file** # assignment of calibration procedure to recorded calibration signals (.wav files) **OPTIONAL** <HDF dataset, type string> {example: filename, calibration procedure AA000.wav, pistonphon …} **calibration\_procedure** # method used to check the measuring chain. e.g. point calibration with pistonphone, functionality test with microphone and loudspeaker (frequency dependent), or other. **MANDATORY** <HDF dataset, type string> either {'pistophone'}, {'frequency dependent'} or {'other'} other calibration method # please describe the used method of your calibration **OPTIONAL** <HDF dataset, type string>

e.g. {'sent our instruments to company xy to get the calibration certificate…'} or {'went to a quiet lake to..'} or {'laboratory ring test to..'}

**reference\_frequencies\_levels** # frequencies in Hz and reference sound pressure levels in dB re 1 µPa, point calibration: data from used pistonphone: 250.0 156.2 (1row array with 2 columns), frequency dependent: e.g. array with third band frequencies and corresponding levels (frequency count rows array with 2 columns).

```
OPTIONAL
```
<HDF dataset, type float> {frequency(ies) | level(s)}

#### **comments**

**OPTIONAL** <HDF dataset, type string>

**construction\_design** # description of deployment construction **MANDATORY**

<HDF dataset, type string> either {'bottom frame'}, {'mooring with floating buoy'} or {'other'}

**coordinates\_measurement\_position** # station coordinates in decimal degrees WGS84, 6 decimals **MANDATORY** <HDF dataset, type float(latitude, longitude)>

{'56.926667, 11.202333'}

### **count** # number of measurement values **MANDATORY** <HDF dataset, type int> {'3295800'}

**dataset\_type MANDATORY** <HDF dataset, type string> {'ambient\_noise'}

## **dataset\_version MANDATORY** <HDF dataset, type float>

e.g. {'2'}, where '2' indicates the version of the submitted dataset (how often you needed to send it to us)

**datetime index** # format 'yyyymmddHHMMSS' in UTC+0 **MANDATORY** <HDF dataset, shape(count,1), type int> e.g.  $\{20180731121535\}$  for the 31<sup>st</sup> of July 2018 12:15:35

```
device_manufacturer # recording and battery unit
      MANDATORY
      <HDF dataset, type string>
     {'WILDLIFE'}
device_serial_number
     MANDATORY
      <HDF dataset, type string>
      {'SN758'}
device_type
      MANDATORY
      <HDF dataset, type string>
      {'SM2M'}
duty cycle # description of one hour, one entry per minute,
which can be either on (1) or off (0)MANDATORY
      <HDF dataset, shape(60,1), type int>
      e.g. {'1,1,1,1,1,0,0,0,0,0,1,1,1,1,1,…'} for alternating 
      5 minutes on and off
frequency_count # number of frequency bands, please use '34' 
for every JOMOPANS delivery
     MANDATORY
     <HDF dataset, type int>
     fixed {'34'}
```
**frequency\_index** # center frequency bands, please use all 34 predefined freq. bands for every file, fill unused with NANs in 'spectral temporal stats' and 'spectral temporal values'

#### **MANDATORY**

<HDF dataset, shape (frequency\_count,1), type float> fixed, see table under 'Centre frequency'

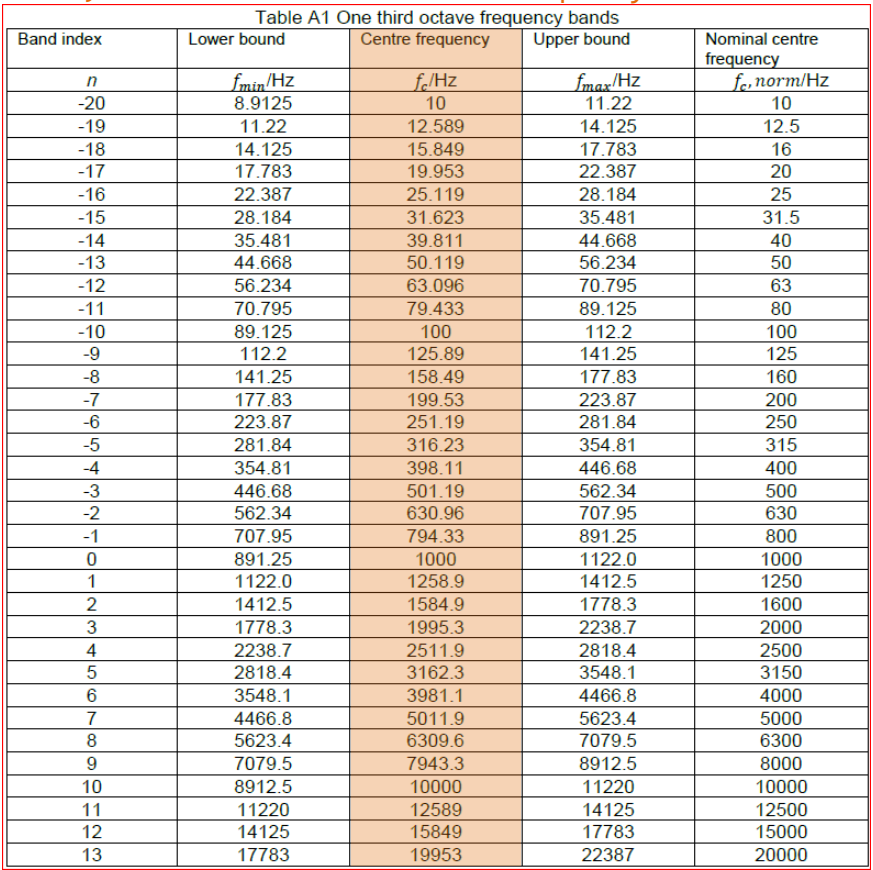

**hydrophone\_decoupling** # description whether hydrophone is decoupled from recording/battery unit or not

# **MANDATORY**

<HDF dataset, type string> either {'yes'} or {'no'}

## **hydrophone\_manufacturer**

**MANDATORY** <HDF dataset, type string> e.g. {'B&K'}

### **hydrophone\_sensitivity** # in dB re 1 µPa **MANDATORY** <HDF dataset, type float> e.g. {'-160.1'}

### **hydrophone\_serial\_number MANDATORY** <HDF dataset, type string> e.g. {'SN45736'}

```
hydrophone_type
     MANDATORY
     <HDF dataset, type string>
     e.g. {'8106'}
measurement_height # in meters, height above ground
     MANDATORY
     <HDF dataset, type float>
     e.g. {'3.0'}
measurement_purpose
     MANDATORY
     <HDF dataset, type string>
     {'Research and Development'}
measurement_setup # description of deployment
     MANDATORY
     <HDF dataset, type string>
     e.g. {'autonomous'} or {'cable mounted'}
name measurement_position # see table on page 1
     MANDATORY
     <HDF dataset, type string>
     {'01-SE-VIN'}
name_measurement_project
     OPTIONAL
     <HDF dataset, type string>
     {'JOMOPANS'}
rawdata_timestamp # assignment of spectral_temporal_stats to 
recorded signals (WAV files), timestamp format 'yyyymmddHHMMSS' 
in UTC+0
     OPTIONAL, NOT NECESSARY FOR JOMOPANS
     <HDF dataset, type string>
     e.g. filename | start time | end time
     {FINO1_20190615030000.wav | 20190615030000 |
     20190615031500…}
rawdata_uuid # generate a unique version 4 uuid (random) for 
each dataset version – matlab function available: 
uuid = char(java.util.UUID.randomUUID);
     MANDATORY
     <HDF dataset, type string>
     e.g. {' 0bc179e4-e533-4fd3-ae6c-affd24f86f85'}
spectral_analysis_tool # tool used for conversion from temporal 
to spectral domain – to create the spectral temporal values
     MANDATORY
     <HDF dataset, type string>
     {'JOMOPANS_processing_function.m, version 2.3'}
```
**\spectral\_temporal\_stats** # percentiles with 34 values per entry, in dB re 1 µPa; fill unused freq. bands with NANs **MANDATORY L01** <HDF dataset, shape (34,1), type float> {'98.5 97.9 95.1 92.7…'} **L05 L10 L25 L50 L75 L90 L95 L99 LMin LMax spectral\_temporal\_values** # matrix with 34 frequency rows and 'count' number of columns; fill unused freq. bands with NANs **MANDATORY** <HDF dataset, shape (34,count), type float> water depth # in meters, depth must be related to LAT **MANDATORY** <HDF dataset, type float> e.g. {'55.0'} water depth method # how/when was water depth derived? **MANDATORY** <HDF dataset, type string> e.g. {'Measured by echosounder and related to LAT on 12<sup>th</sup> of September 2018'} or {'derived from position and nautical chart on  $12^{th}$  of September 2018'} or {'by pressure sensor and related to LAT on 12<sup>th</sup> of September 2018'}…